# A Monte Carlo Photoionization Code for H II Regions

Kenneth Wood, John Mathis, & Barbara Ercolano

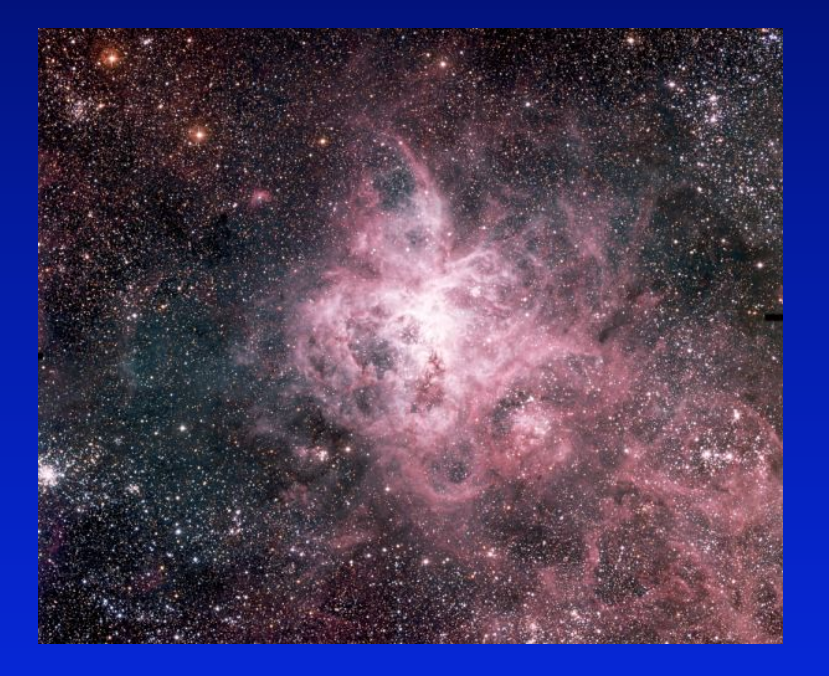

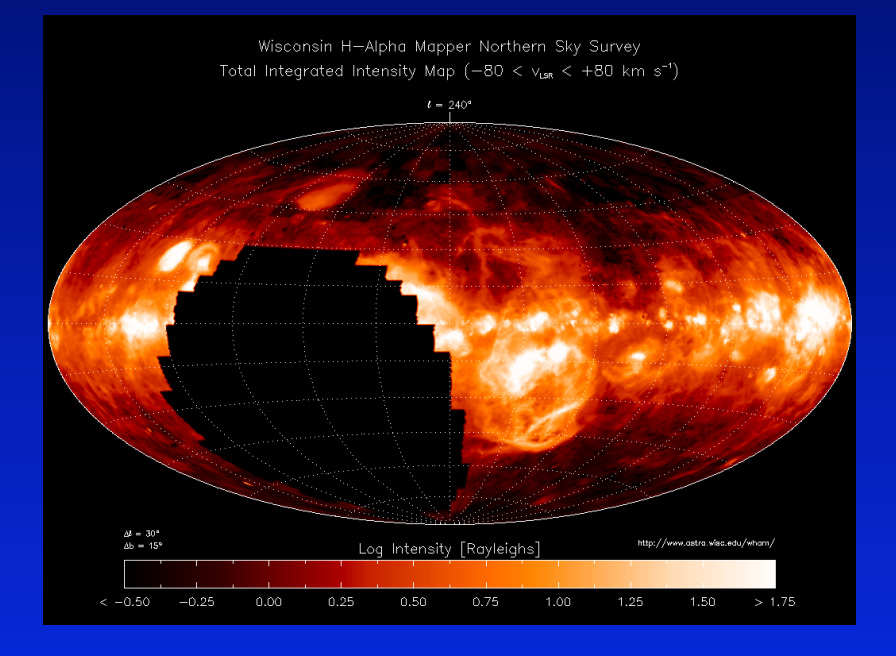

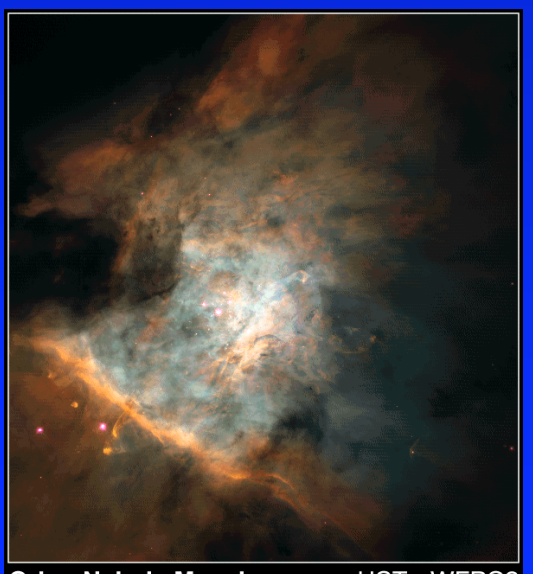

**Orion Nebula Mosaic** HST · WFPC2 PRC95-45a - ST Scl OPO - November 20, 1995<br>C. R. O'Dell and S. K. Wong (Rice University), NASA

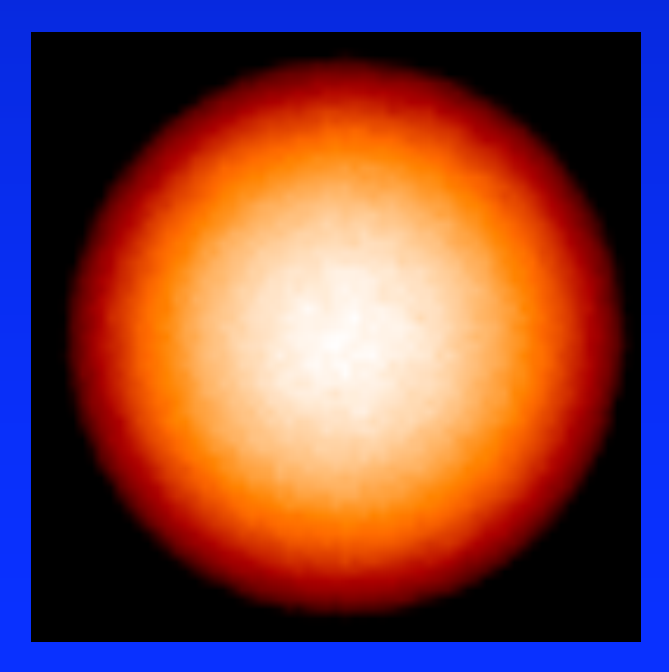

### Orion Nebula

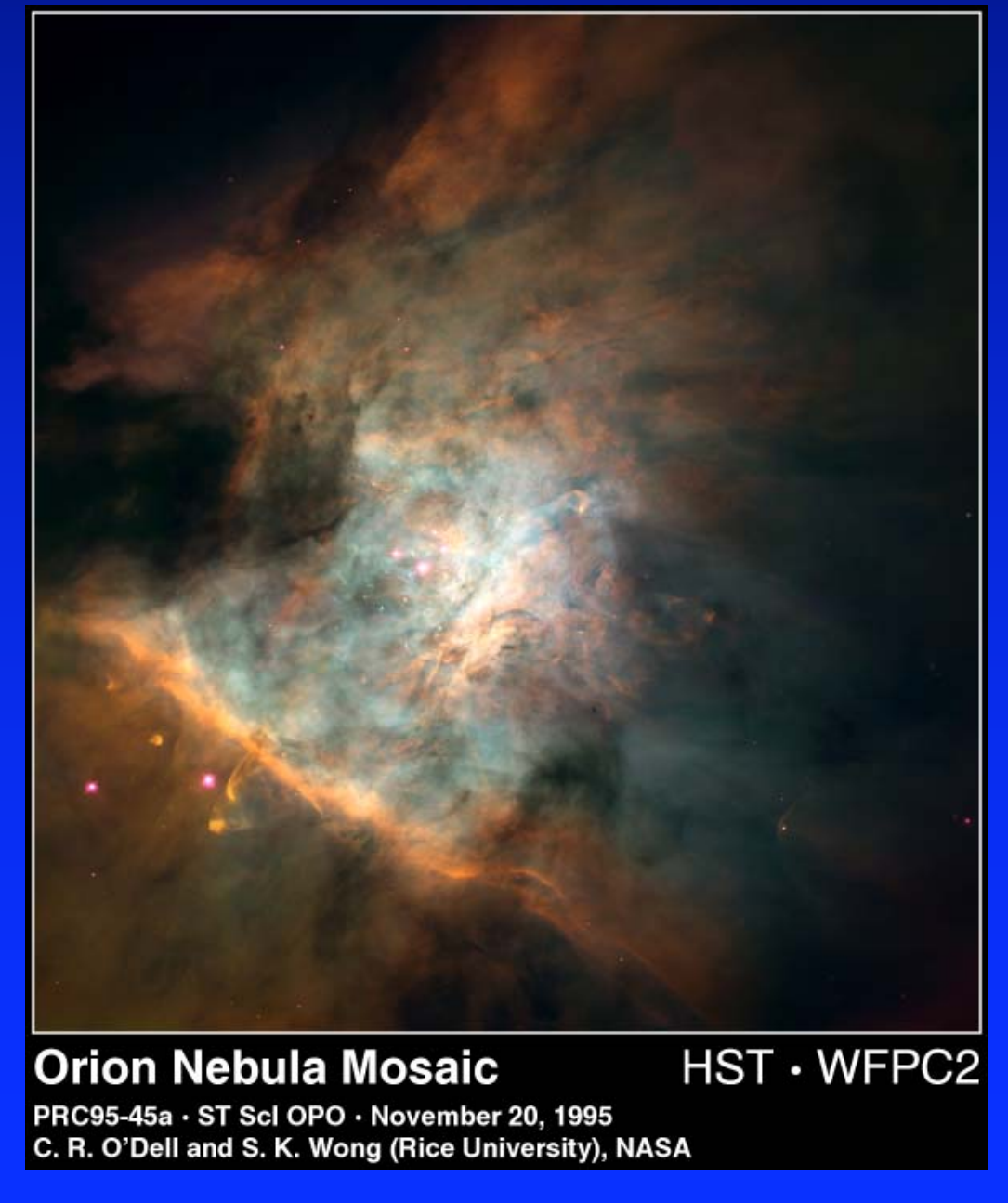

### Tarantula Nebula

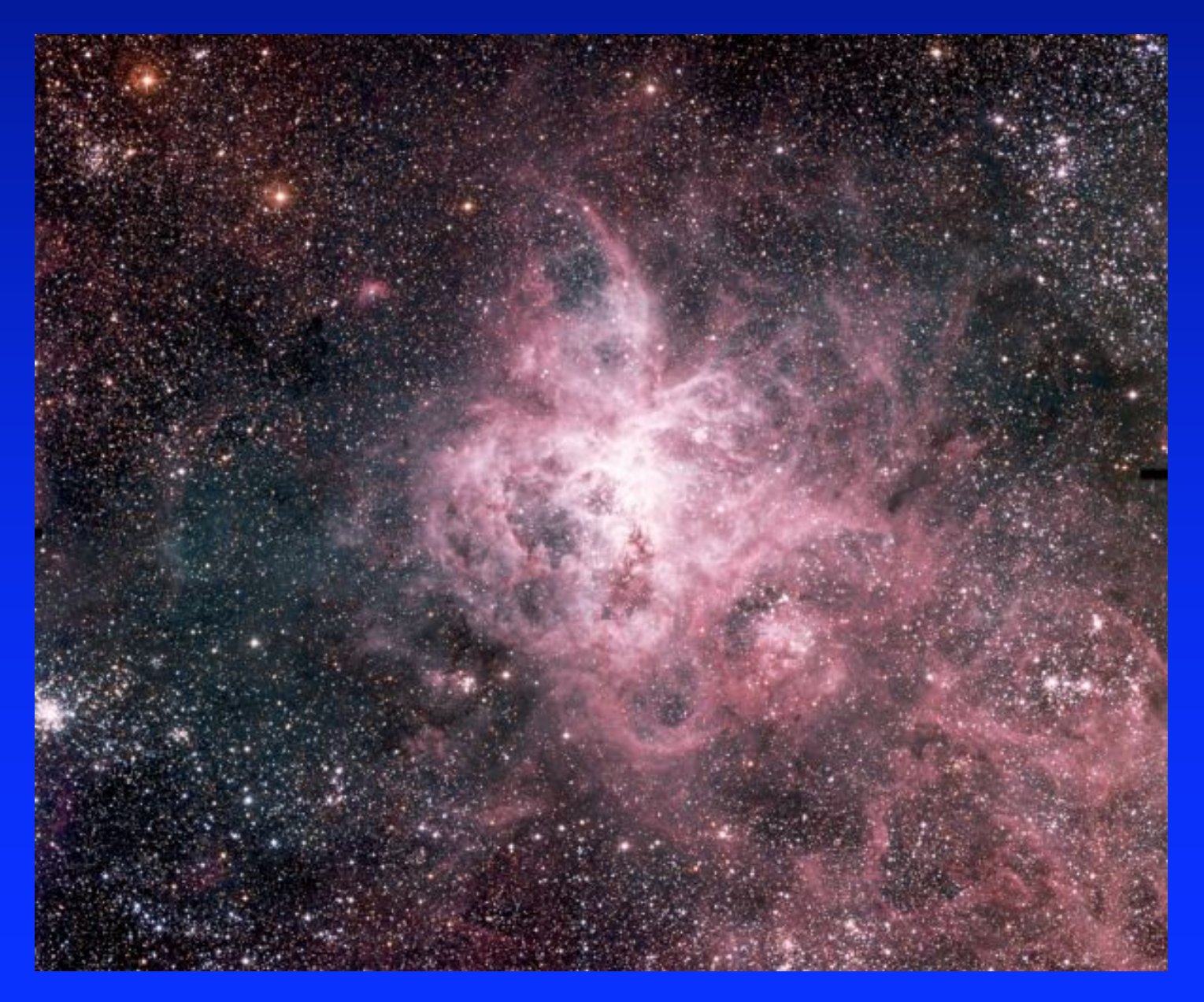

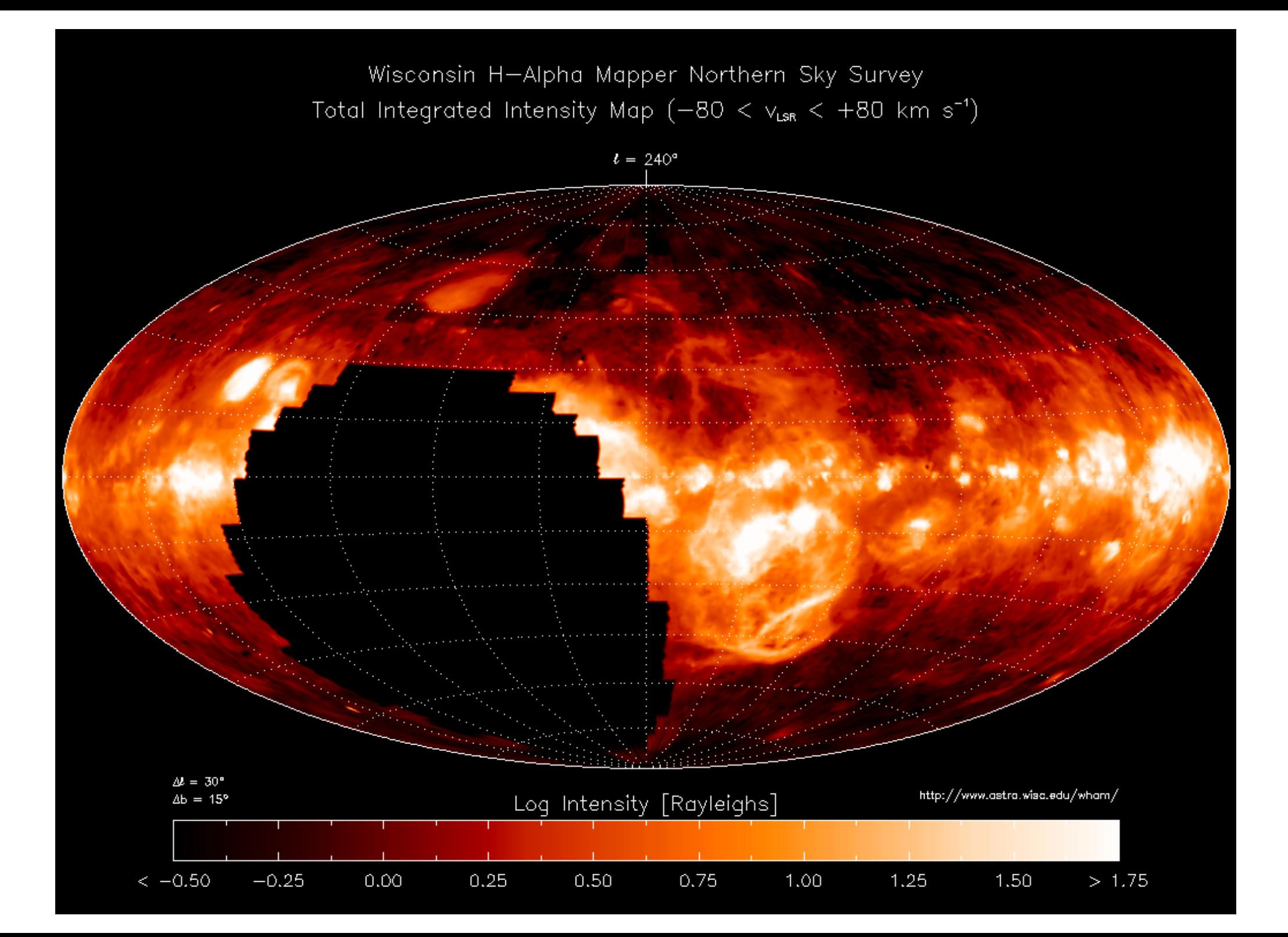

# H II Region Model: Ha

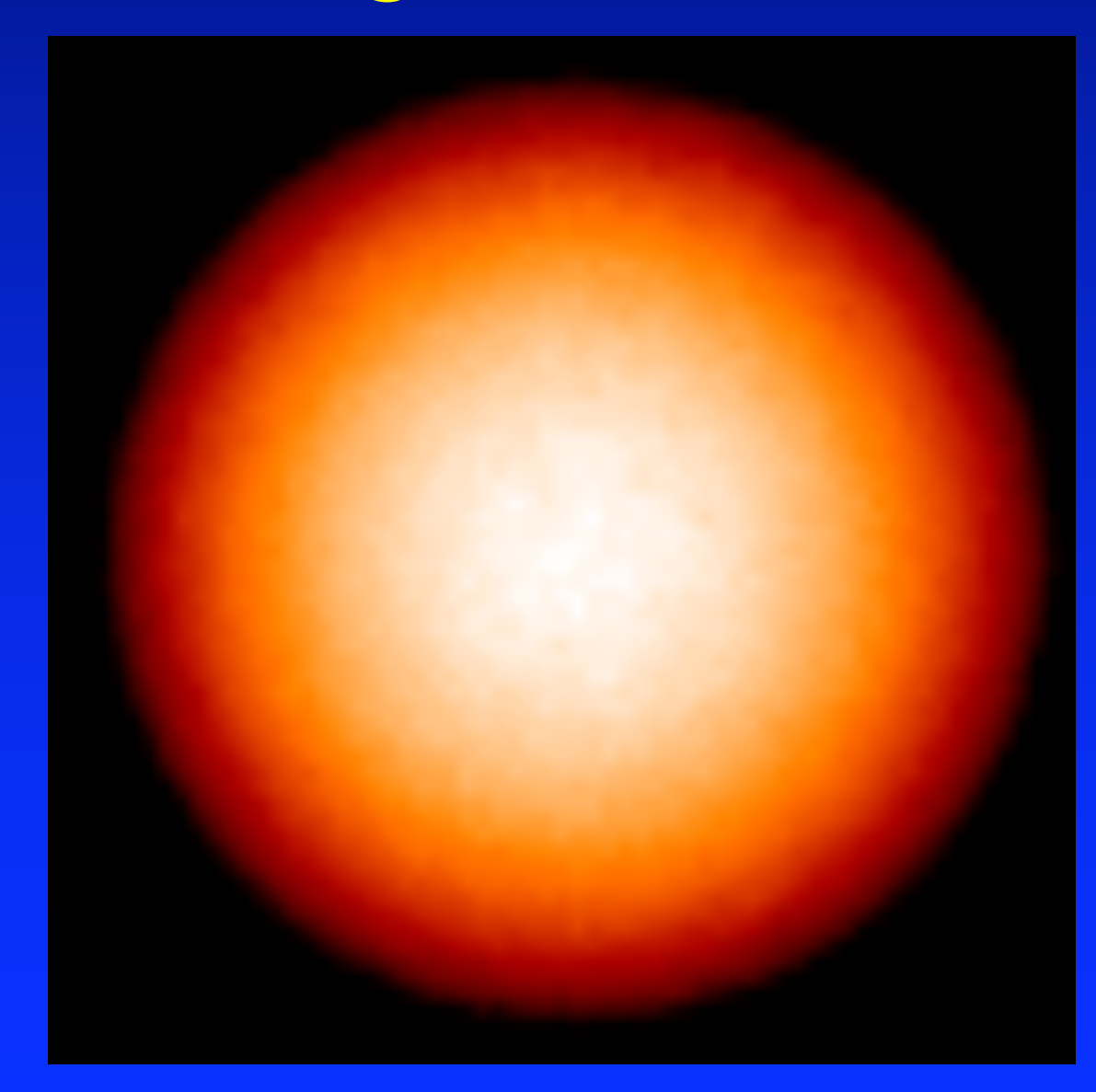

## H II Regions

- Use line ratios to determine nebular density, temperature, & abundances
- 3D effects on temperature & ionization?
- How do line strengths & ratios from 3D models differ from smooth models?
- Big effects, cf dusty reflection nebulae?

### Dust in Reflection Nebulae

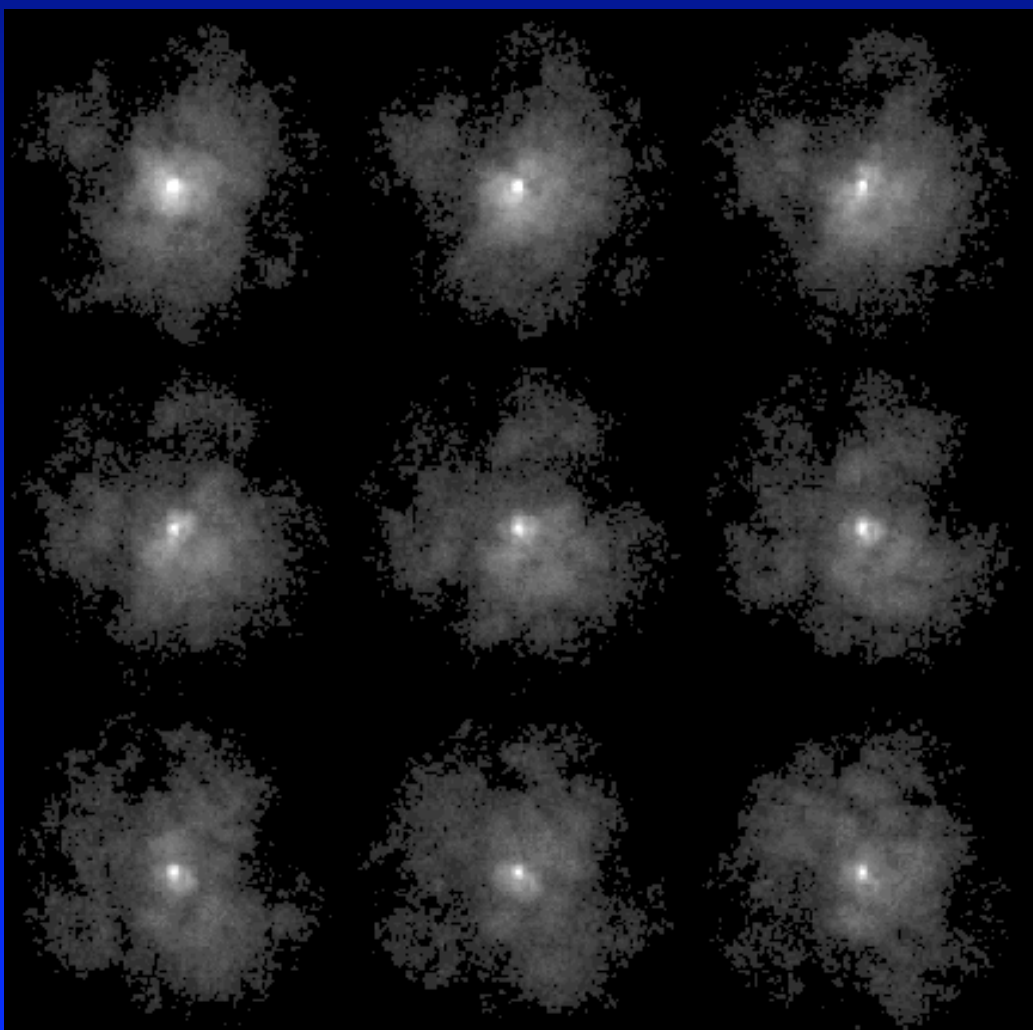

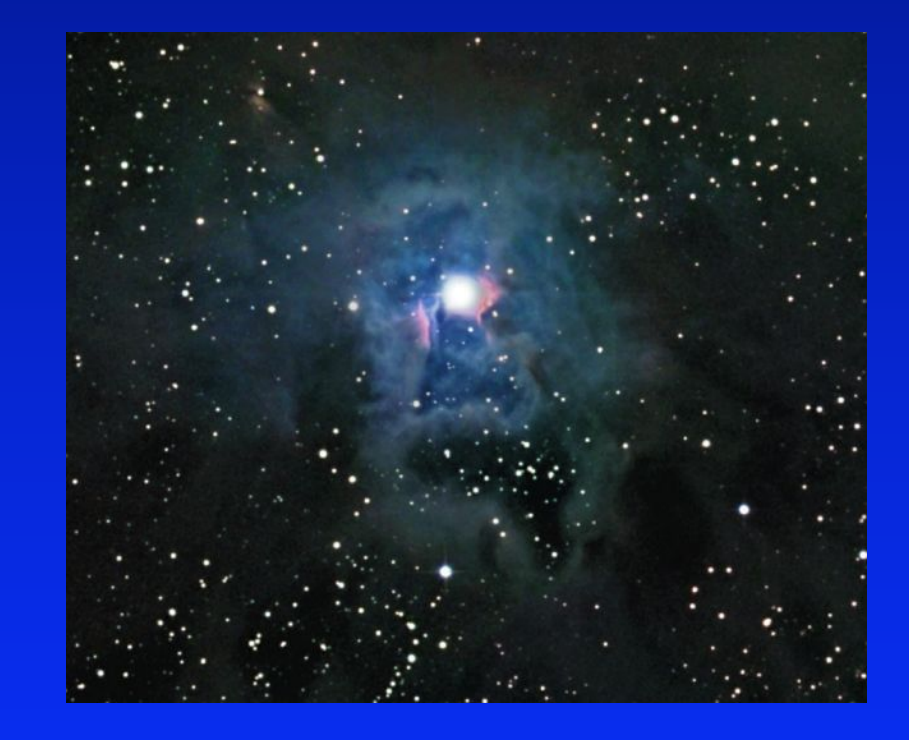

NGC 7023

Mathis, Whitney & Wood (2002)

Cannot determine dust properties (albedo, phase function) from analysis of scattered light images

### Monte Carlo Photoionization

- 3D density structure and radiation transfer
- Input: ionizing spectrum from source(s)
- Output: 3D temperature & ionization structure
- Use temperature & ionization structure to get line emissivities, make emission line maps and line ratios

### Photo- or shock- ionization?

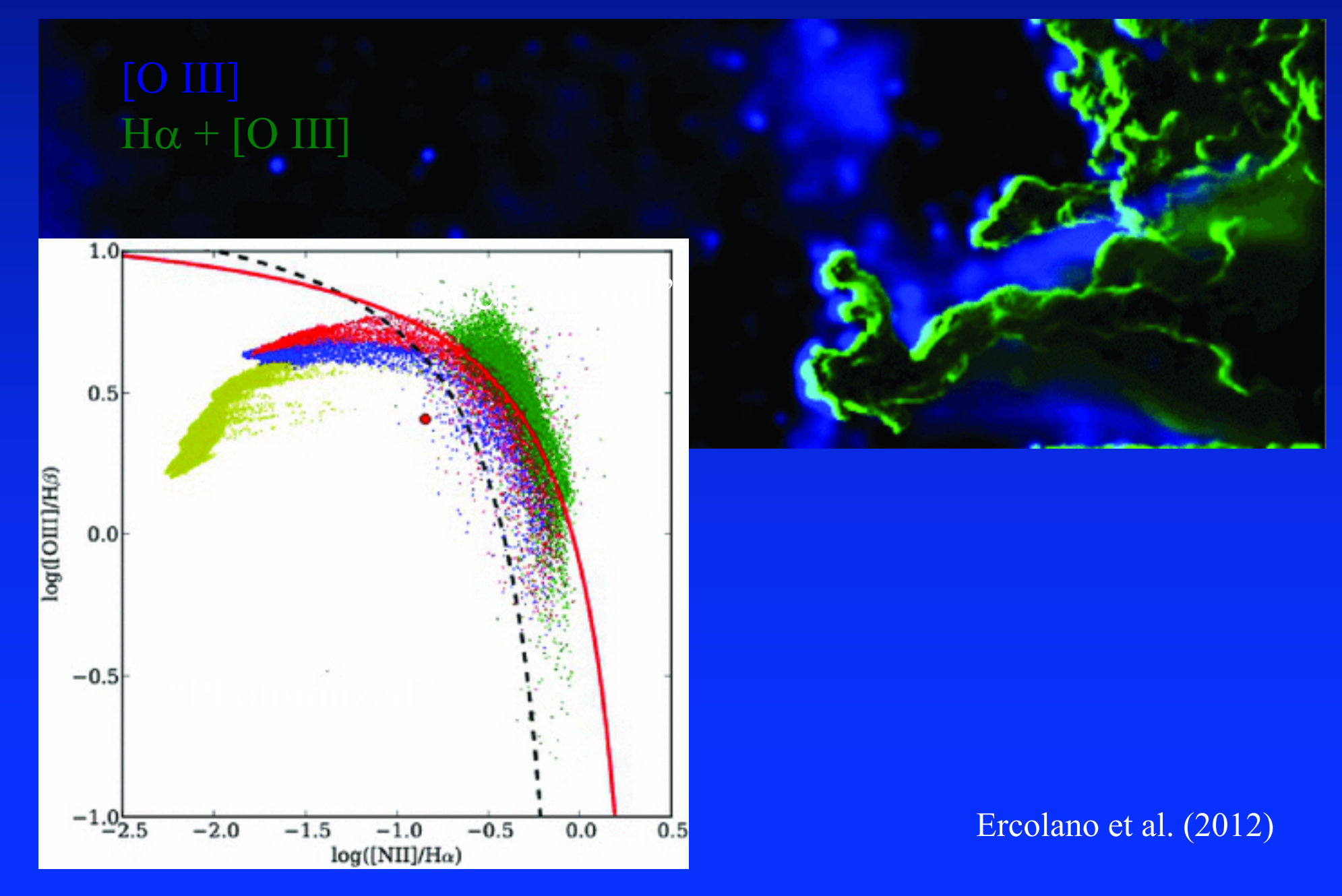

### Assumptions for H II Regions

- Monte Carlo RT for packets with  $h\nu > 13.6$ eV
- All ions in ground state: *nebular approximation*
- No collisions, so  $n < 10^3$  cm<sup>-3</sup>: OK for H II regions
- No He<sup>+2</sup>: no packets with  $h\nu > 54.4$ eV
- Opacity from  $H^0$  and  $He^0$ : ignore dust (easy to include) and heavier elements with low abundances
- He I Lyman  $\alpha$  heats and ionizes "on-the-spot"
- Ions:  $H^0 H^+$ ,  $He^0 He^+$ ,  $N^0 N^{+3}$ ,  $C^+ C^{+3}$ ,  $O^0 O^{+3}$ ,  $Ne^{0} - Ne^{+3}$ ,  $S^{+} - S^{+3}$
- Heating: photoionization of H and He
- Cooling: recombination of H & He, free-free radiation, collisionally excited lines of C, N, O, Ne, S

### Monte Carlo Radiation Transfer

- 1. Choose random frequency from ionizing spectrum
- 2. Emit packets isotropically from point source(s)
- 3. Find where packet is absorbed: photoionization event occurs
- 4. If recombination then re-emit packet at new (ionizing) frequency
- 5. Repeat 3 & 4 until packet exits simulation
- 6. Emit new source packet: do all source packets
- 7. Update temperature & ionization structure: new opacity grid
- 8. Iterate until temperature & ionization converges

### Photon Packets

• Radiative equilibrium Monte Carlo codes use photon ENERGY packets:

$$
\varepsilon = L \, \Delta t \, / \, N
$$

$$
n = \varepsilon / h \nu
$$

• We use PHOTON packets:

$$
\mathcal{E} = Q h v \Delta t / N
$$

• Can easily use atomic probabilities for photon interactions

### Sampling from Probability Functions

Probability of event, *P(x)*: form *cumulative distribution function*

$$
C(x) = \text{Area under PDF} = \int_{a}^{x} P(x') dx' / \int_{a}^{b} P(x') dx'
$$

Want to randomly choose  $\tau$ ,  $\theta$ ,  $v$ , ... so that PDF is reproduced

$$
\mathcal{E} = \int_{a}^{X} P(x) dx / \int_{a}^{b} P(x) dx \Rightarrow X
$$

 $\xi$  is a random number uniformly chosen in range [0,1]

### Packet Frequencies

Sample from *photon* luminosity. Pre-tabulate  $C(v_i)$ :

$$
\xi = C(v_i) = \int_{v_H}^{v_i} L(v) / h v \, \mathrm{d}v / \int_{v_H}^{\infty} L(v) / h v \, \mathrm{d}v \Rightarrow v_i
$$

### Isotropic Emission

Initial direction for random walk:

$$
\theta = \cos^{-1}(2\xi - 1)
$$

$$
\phi = 2\pi \xi
$$

### Choosing a Random Optical Depth

 $P(\tau) = \exp(-\tau)$ : packet travels  $\tau$  before interaction:

$$
\tau = -\log \xi
$$

Physical distance, *S*, that the packet has traveled:

$$
\tau_{v} = \int_{0}^{S} n a_{v} \, ds
$$

$$
n a_{\nu} = n(H^{0}) a_{\nu}(H^{0}) + n(He^{0}) a_{\nu}(He^{0})
$$

### Photoionization/Recombination

• Probability of being absorbed by H:

$$
P(H) = \frac{n(H^{0}) a_{\nu}(H^{0})}{n(H^{0}) a_{\nu}(H^{0}) + n(He^{0}) a_{\nu}(He^{0})}
$$

• If  $\xi$  <  $P(H)$ : packet reprocessed into H I spectrum • If  $\xi > P(H)$ : packet reprocessed into He I spectrum

### H I: Ionizing & Non Ionizing

- Lyman continuum,  $h\nu > 13.6$  eV
- Probability of emission:

$$
P_{\text{Ly}-\text{c}} = \alpha_1 / \alpha_A
$$

- Recombination coefficients: a(*T*)
- 
- 

• If  $\xi < P_{Lv-c}$ : sample v from Ly-c emissivity, re-emit isotropically • If  $\xi > P_{L\nu-c}$ : *hv* < 13.6 eV, non-ionizing line + continuum spectrum, terminate packet as it cannot ionize, nebula optically thin so photon escapes

### He Recombination

- Only four end states: 11*S*, 21*P*, 23*S*, 21*S*
- These metastable levels yield H-ionizing photons
- Direct to 1<sup>1</sup>S, Ly-c ( $hv > 24.6$ eV):  $P_{Ly-c} = \alpha_1 / \alpha_A$
- Lya (21.2eV)  $2^{1}P 1^{1}S$ :  $P_{Lya} = \alpha_{2^{1}P}^{eff} / \alpha_{A}$  $P_{{\rm Ly}\alpha} = \alpha_{2^1\!}^{\textit{eff}}$  /  $\alpha_{\rm g}$
- 2<sup>3</sup>*S* 1<sup>1</sup>*S* (19.8eV):  $P_{19.8} = \alpha_{2^3s}^{eff} / \alpha_A$  $P_{\rm 19.8} = \alpha^{\it eff}_{\rm 2^3S}$  /  $\alpha_{\rm s}$
- Two photon continuum  $2^1S 1^1S$ :  $P_{2q} = \alpha_{2^1S}^{\text{eff}} / \alpha_A$  $P_{2q} = \alpha_{2^1\!S}^{\mathit{eff}}$  /  $\alpha_{2^N}$
- All ways of populating given level:  $\alpha^{\text{eff}}$

### Photoionization

$$
n(H^0)\int_{\nu_H}^{\infty} \frac{4\pi J_{\nu}}{h\nu} a_{\nu} (H^0) d\nu = n(H^+) n_e \alpha(H^0, T)
$$

### # photoionizations/sec # recombinations/sec

Need to know mean intensity throughout grid. Lucy (1999):

$$
4\pi J_v dv = \sum \varepsilon_v l/(\Delta t \Delta V) \quad \varepsilon_v = Q h v \Delta t / N
$$

Sum (*l a*) in each cell for each element. At end of iteration have:

$$
\int_{\nu_H}^{\infty} \frac{4\pi J_{\nu}}{h\nu} a_{\nu}(\text{H}^0) \, \text{d}\nu = Q/(N\,\Delta V) \sum l \, a_{\nu}(\text{H}^0)
$$

### Photoionization Heating

Electron kinetic energy due to excess above H-threshold. Form counters analagous to photoionization:

$$
G(H^0) = \int_{\nu_H}^{\infty} \frac{4\pi J_{\nu}}{h\nu} a_{\nu} (H^0) h(\nu - \nu_H) d\nu
$$

$$
= Q/N \sum l a_{\nu} (H^0) h(\nu - \nu_H)
$$

# Cooling

• Recombination of H and He:

$$
L(\text{H}^0) = 8.7 \times 10^{-27} \ n(\text{H}^+) \ n_{\text{e}} \ \frac{\sqrt{T} (T/10^3)^{-0.2}}{1 + (T/10^6)^{0.7}}
$$

• Free-Free radiation:

 $6 \sqrt{0.7}$  $3 \sqrt{-0.2}$ e 27  $L(ff) = 1.42 \times 10^{-27} [n(H^+) + n(He^+)] n_e \frac{\sqrt{T(T/10^3)}}{1 + (T/10^6)}$ +  $= 1.42 \times 10^{-27}$  [n(H<sup>+</sup>) + -  $-27$   $\Gamma_{12}$  ( $\Gamma^{+}$ )  $\Gamma_{12}$  ( $\Gamma^{-}$ )

• Collisionally excited lines of C, N, O, Ne, S:

linecool.f : John Mathis

### He I Lyman Lines

- Optically thick resonance lines
- Scattered *locally* many times, degrade to low energies and Ly  $\alpha$
- Ly  $\alpha$  absorbed by  $H^0$  close to emission location – "On the Spot" approximation
- Every Ly  $\alpha$  packet generated  $(\xi < P_{Lv\alpha})$  is absorbed and reprocessed into H I spectrum

# Lexington H II Benchmarks • T<sub>\*</sub>=40000K, Q(H)=4.26E49 s<sup>-1</sup>, n(H)=100 cm<sup>-3</sup>

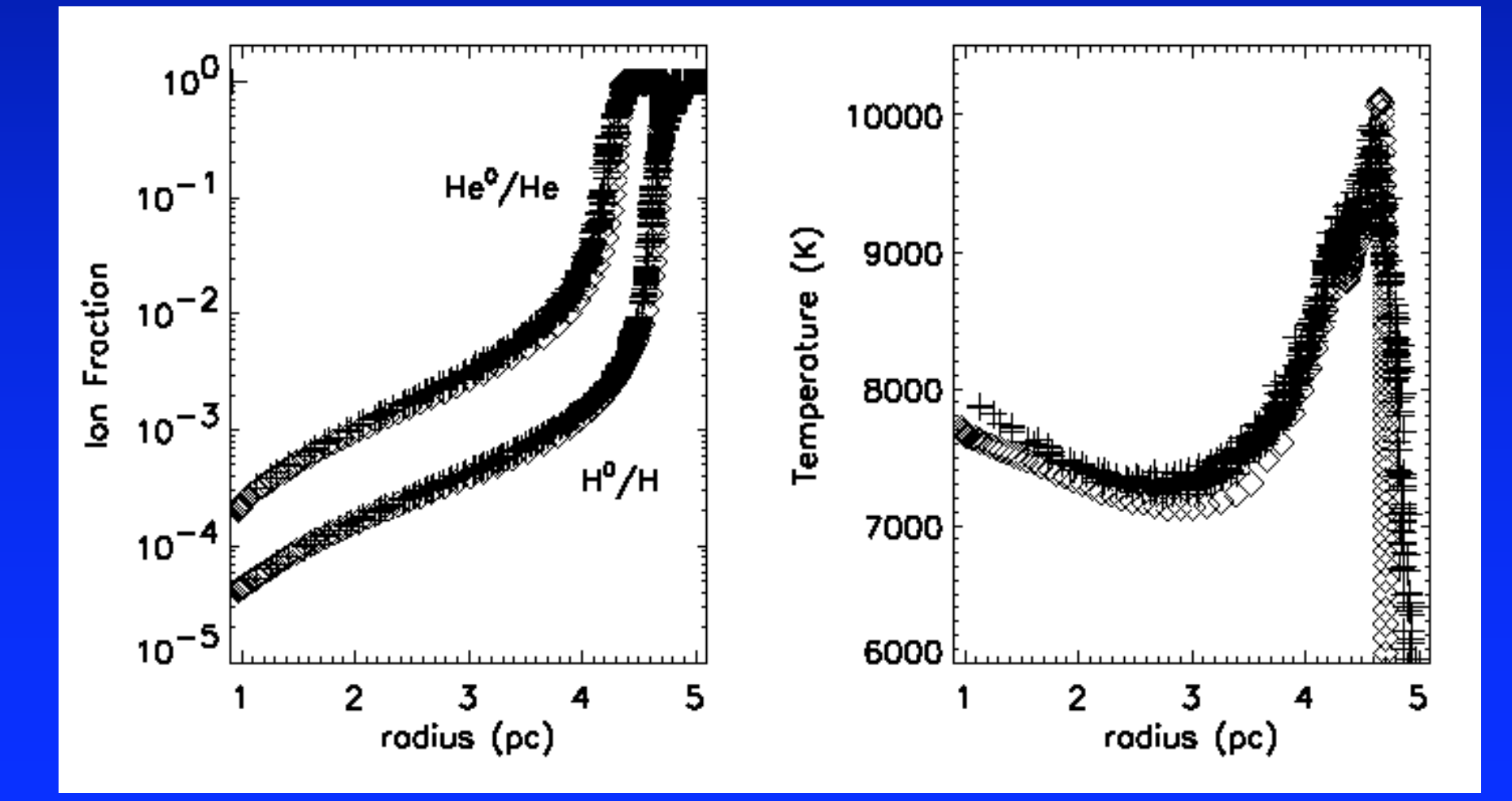

# Lexington H II Benchmarks •  $T_* = 20000K$ , Q(H)=1.E49 s<sup>-1</sup>, n(H)=100 cm<sup>-3</sup>

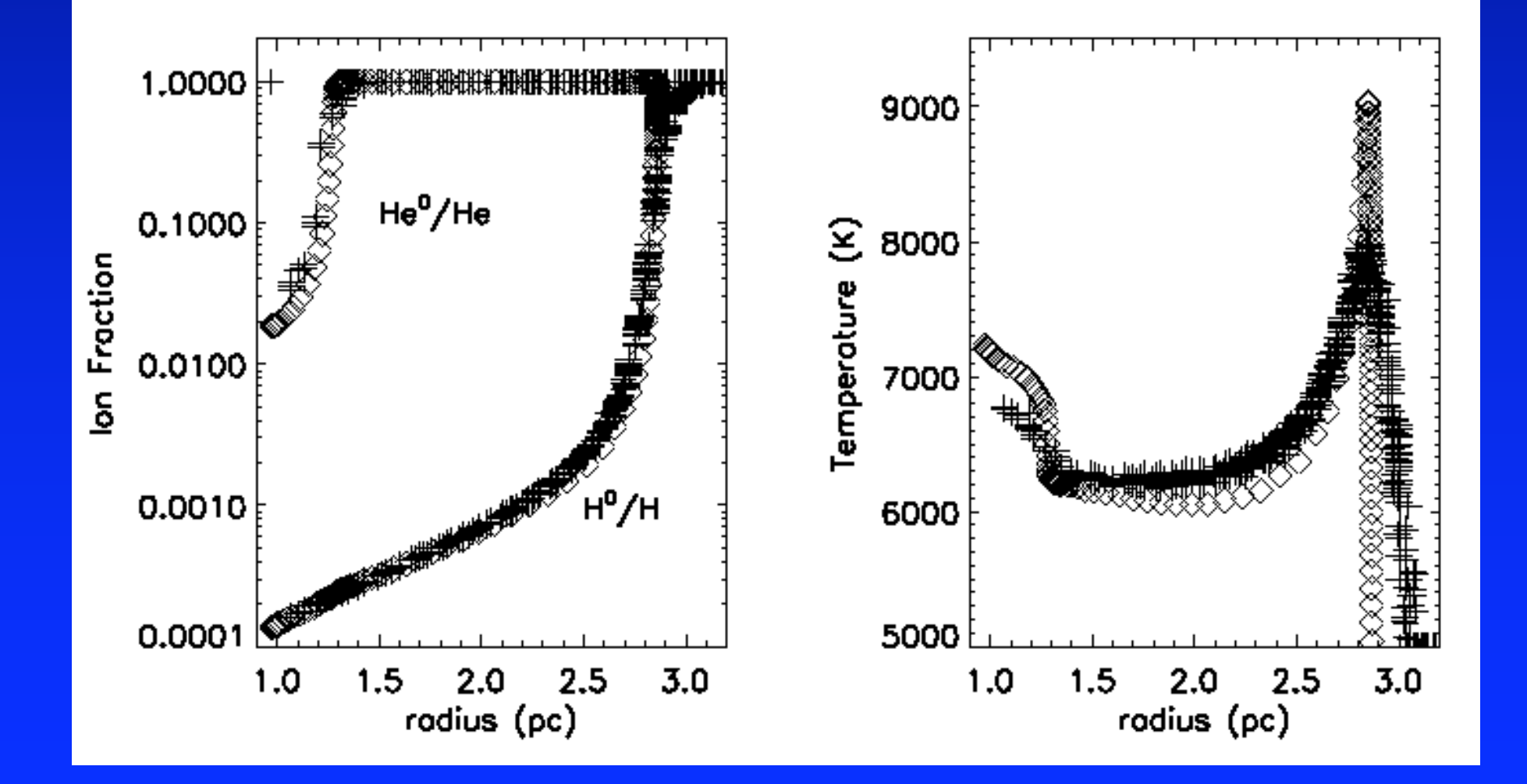

### Photoionization code

- Three page instruction manual
- Calculates ionization fractions of H, He, C, N, O, Ne, S.
- Opacity only from H and He.
- input.params set number of MC photons, ionizing luminosity, grid size, abundances, ionizing spectrum, etc
- gridset.f, density.f set up density grid
- sources.f, sources.txt set up locations and relative luminosities of point sources

## Stromgren Volume in a Dickey-Lockman Disk

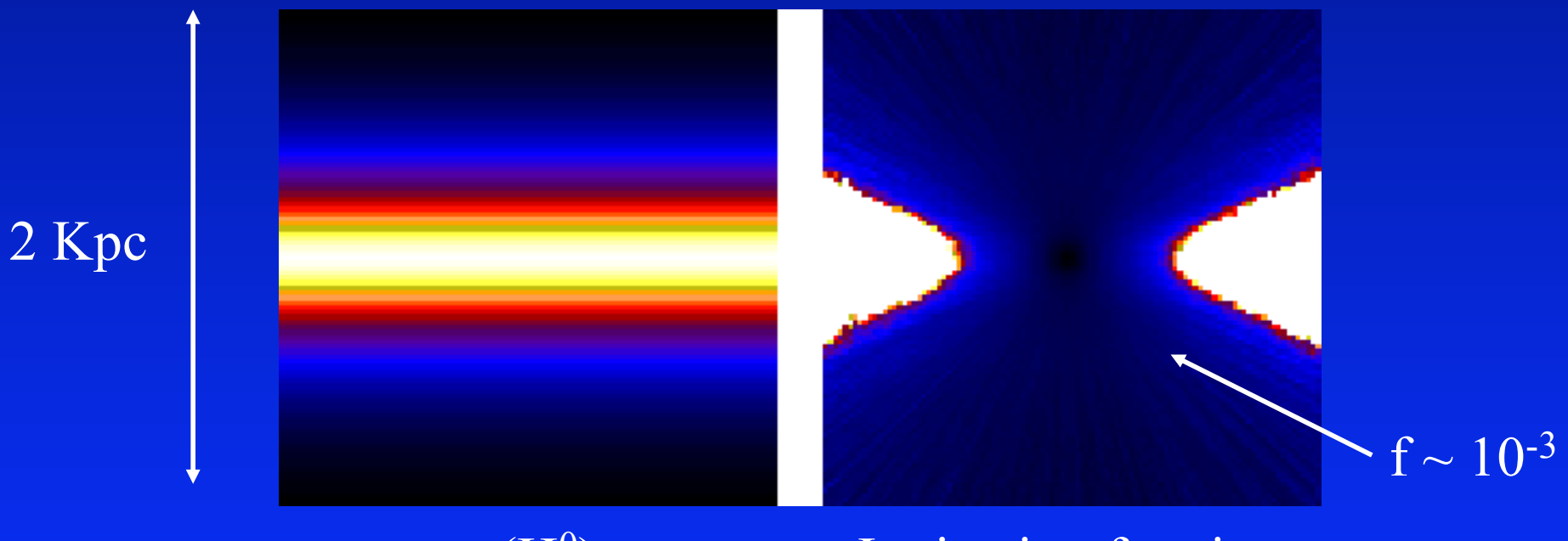

 $n(H<sup>0</sup>)$  Ionization fraction

 $Q(H^0) = 2 \ 10^{50} \text{ s}^{-1}$ : Escape fraction = 22% Ionization of HVCs, Magellanic Stream, IGM…

### 3D Stromgren Volumes

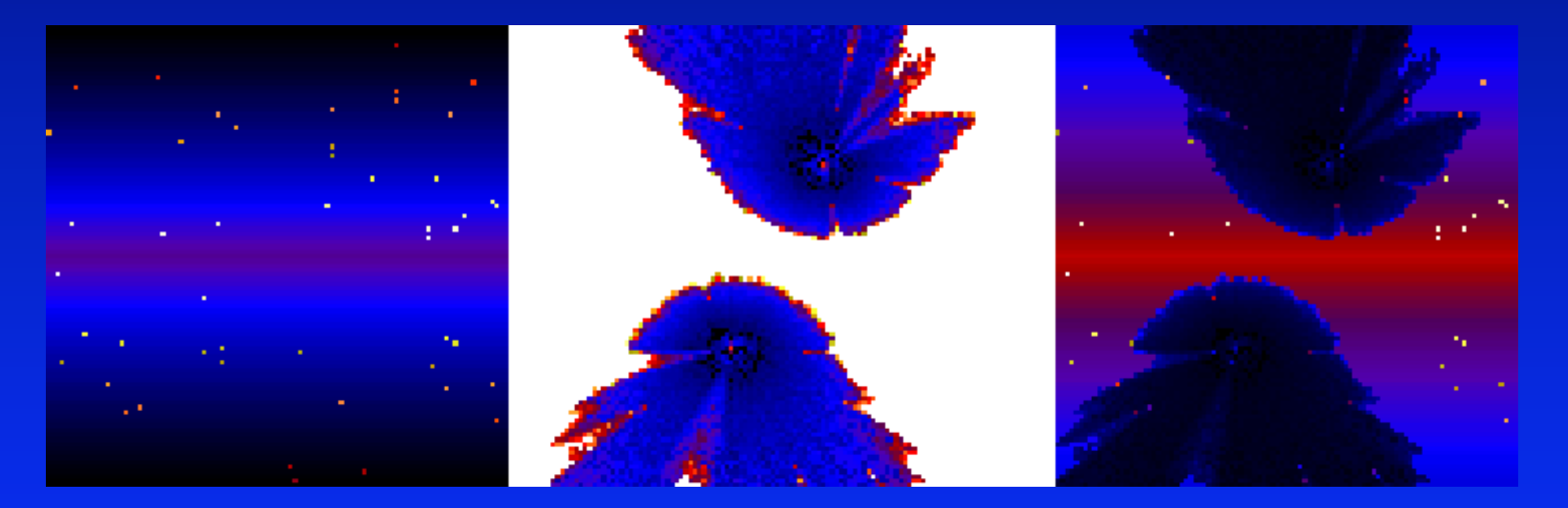

 $n(H<sup>0</sup>)$  (before) Ionization fraction  $n(H<sup>0</sup>)$  (after)

Clumpy density; 2 sources with  $Q(H^0) = 2 \; 10^{50} \; s^{-1}$ 3D ionization structure, shadow regions 3D modeling of WHAM data

### Ionizing a Smooth and Fractal ISM

- Initial  $H^0$ : Dickey-Lockman disk + Reynolds layer
- Fractal algorithm: Elmegreen (1997)
- Source:  $Q(H^0) = 1$ .e49, 3.e49, 5.e49, 1.e50 s<sup>-1</sup>
- Contours: slices showing edge of  $H^+$  volume
- H $\alpha$  from smooth component and also cloud faces

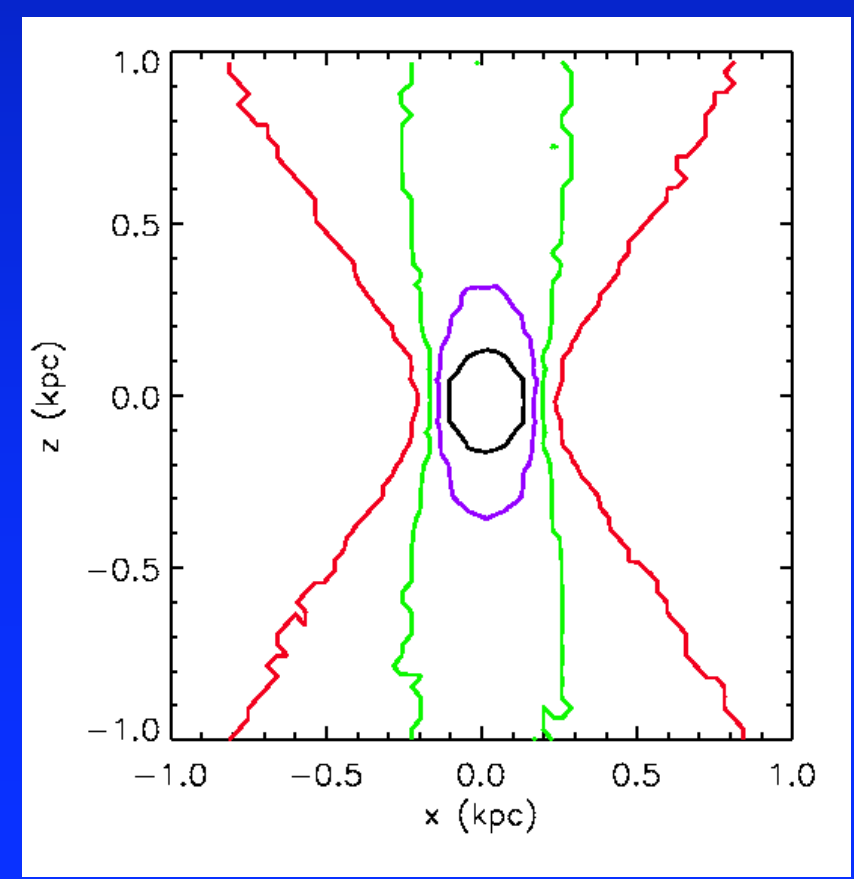

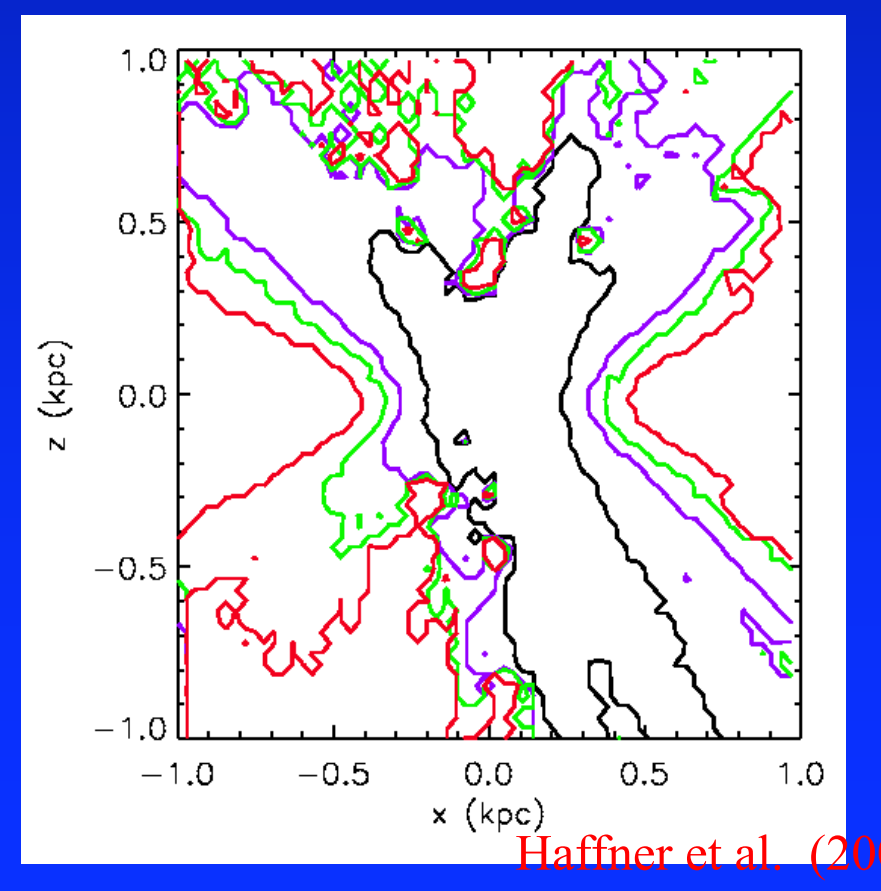

### 3D Models: NGC891 & M51

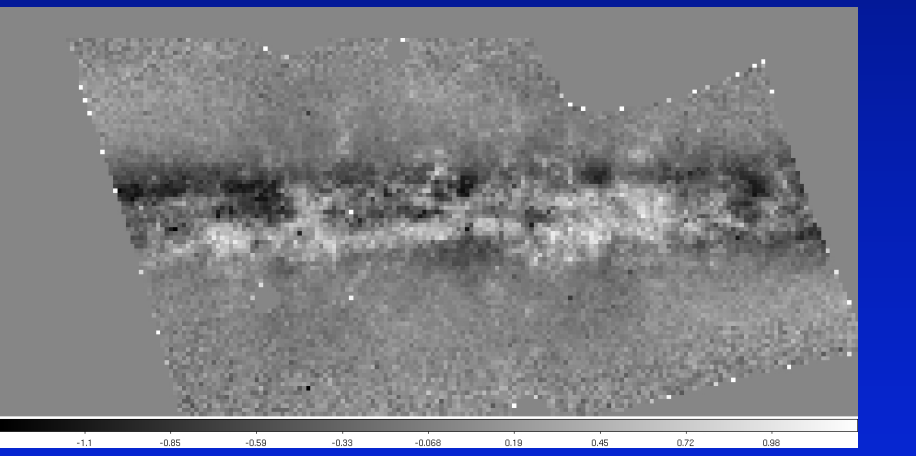

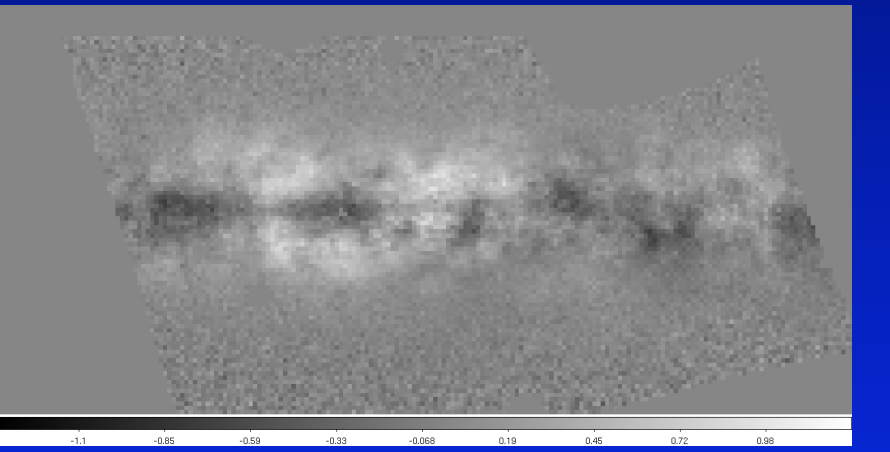

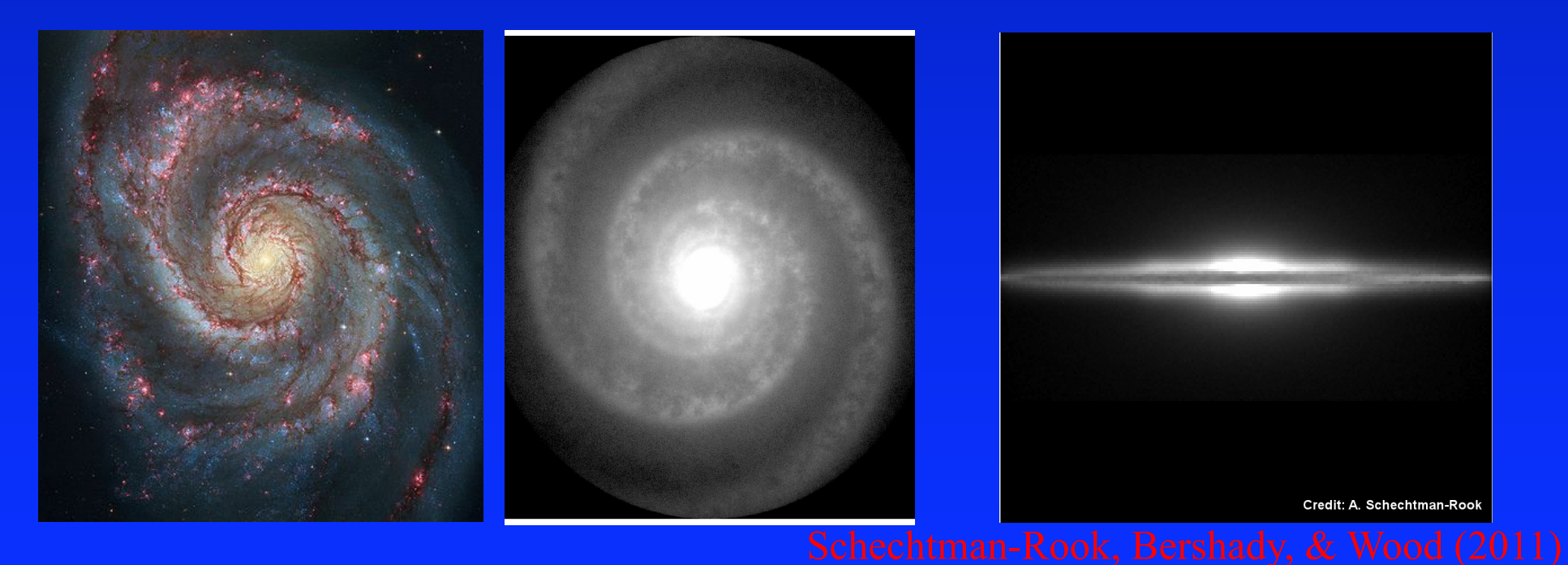

Need 3D dynamical simulations of ISM…

### Supernovae Driven Turbulent ISM

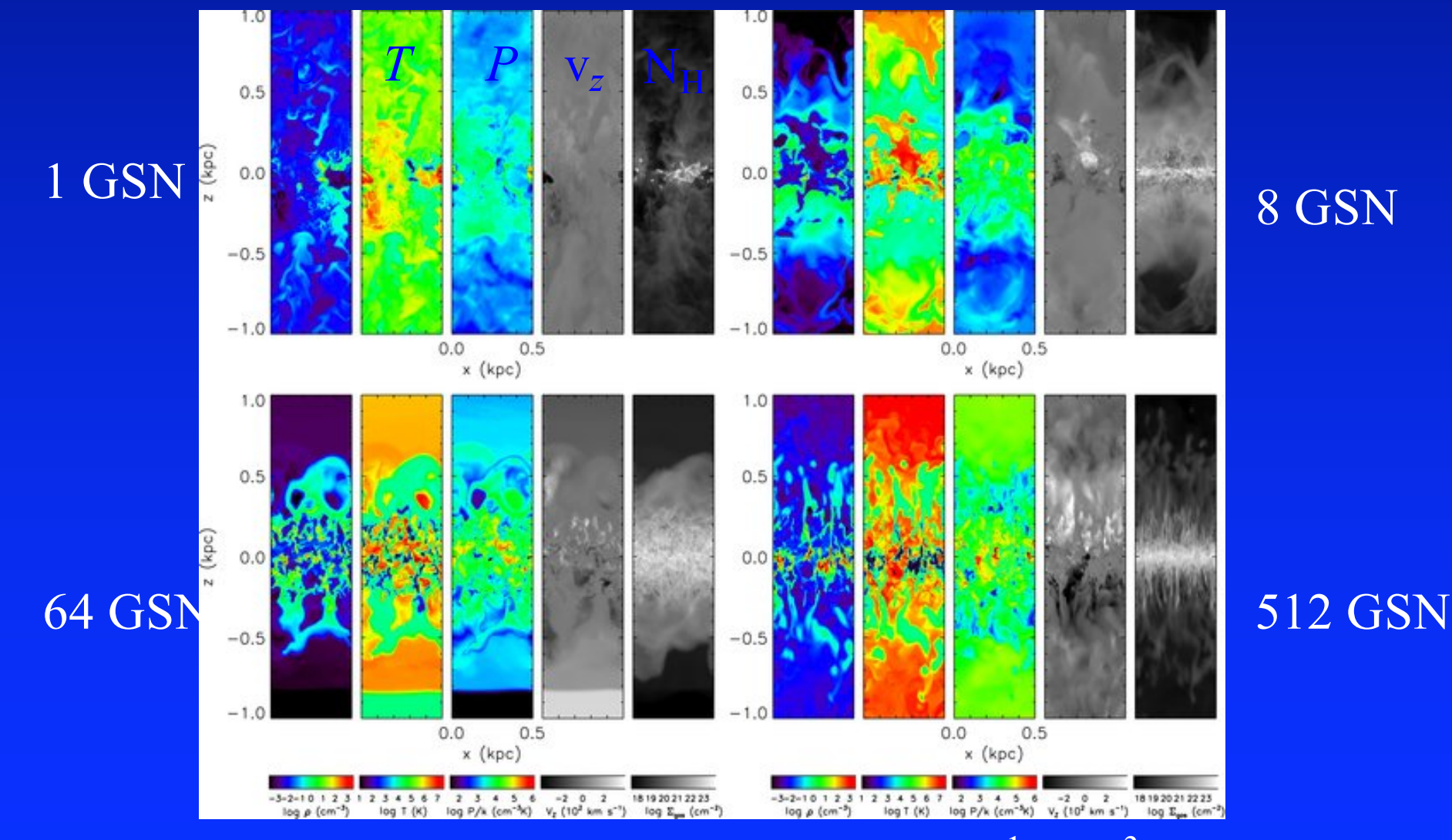

 $GSN = Galactic$  supernova rate = 258 SNe Myr<sup>-1</sup> kpc<sup>-3</sup>

### Photoionize MHD snapshots

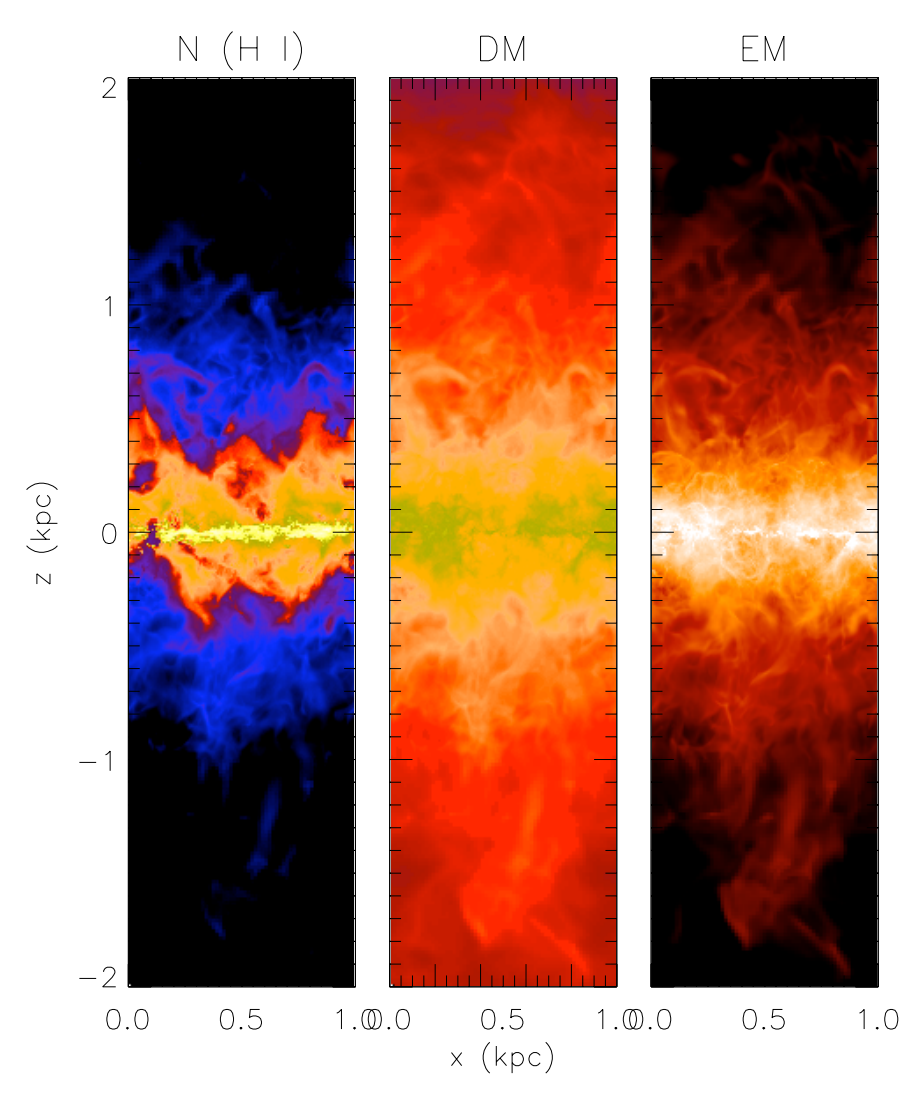

Naturally produce concentrated layer of  $\rm H^0$  and extended  $\rm H^+$ 

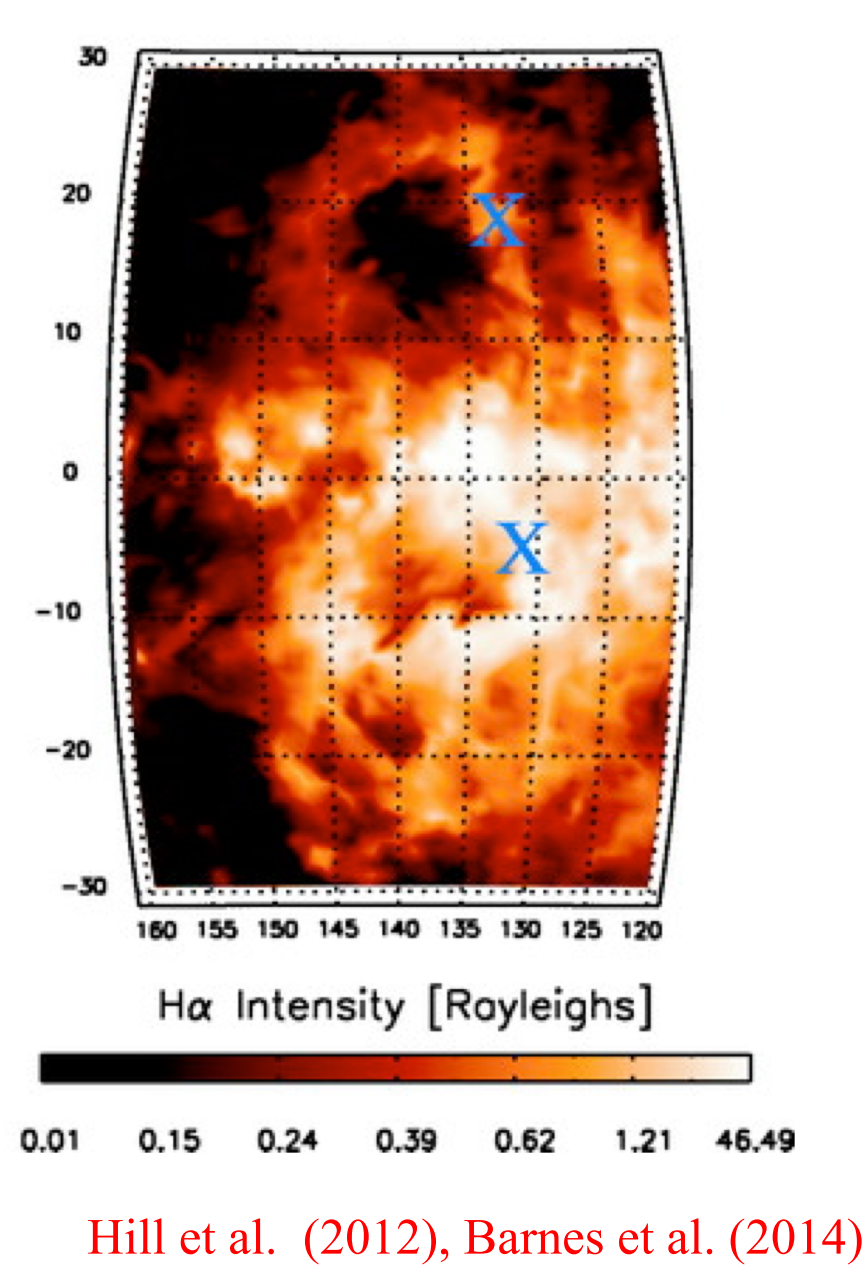

### Monte Carlo Radiation Transfer + MHD

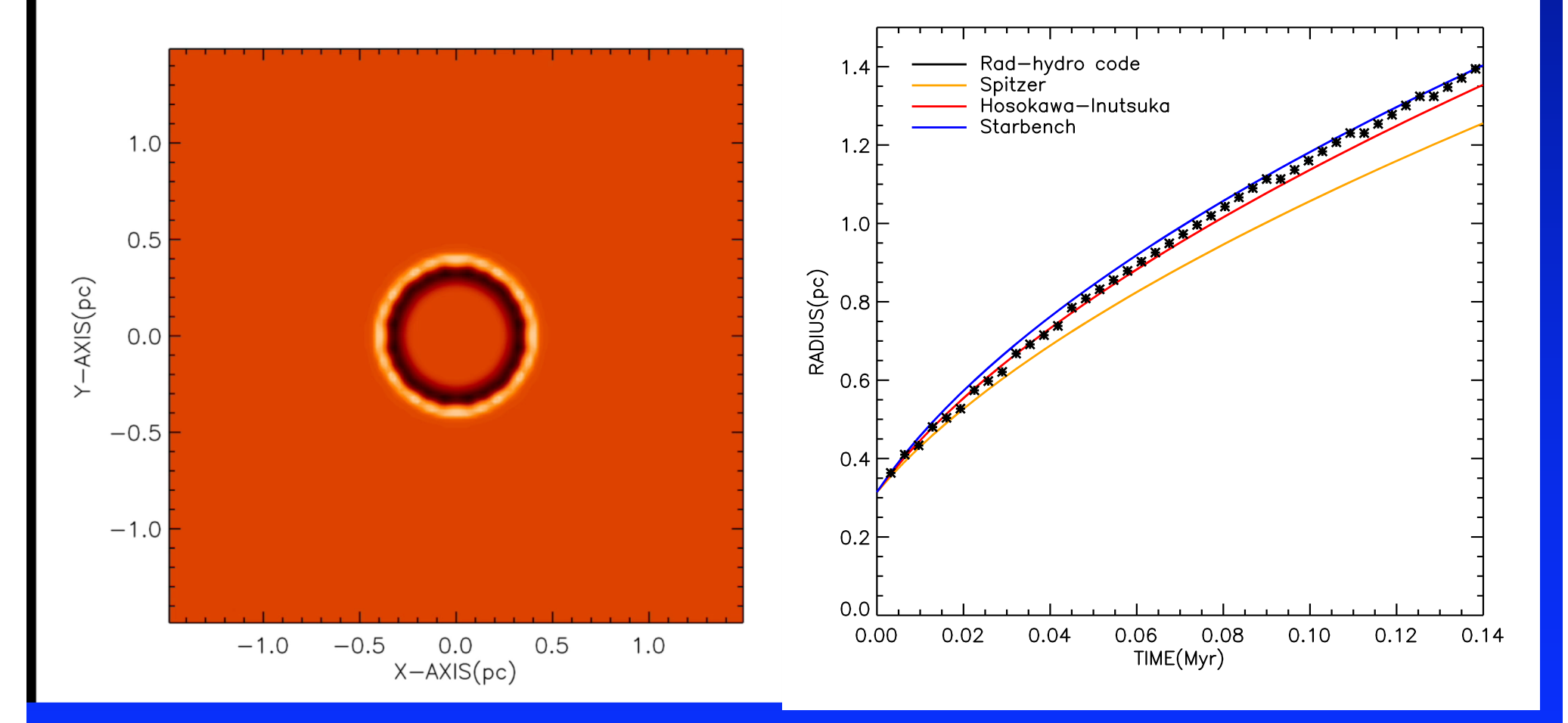

Code reproduces STARBENCH D-type ionization fronts

### Gravitationally trapped HII region

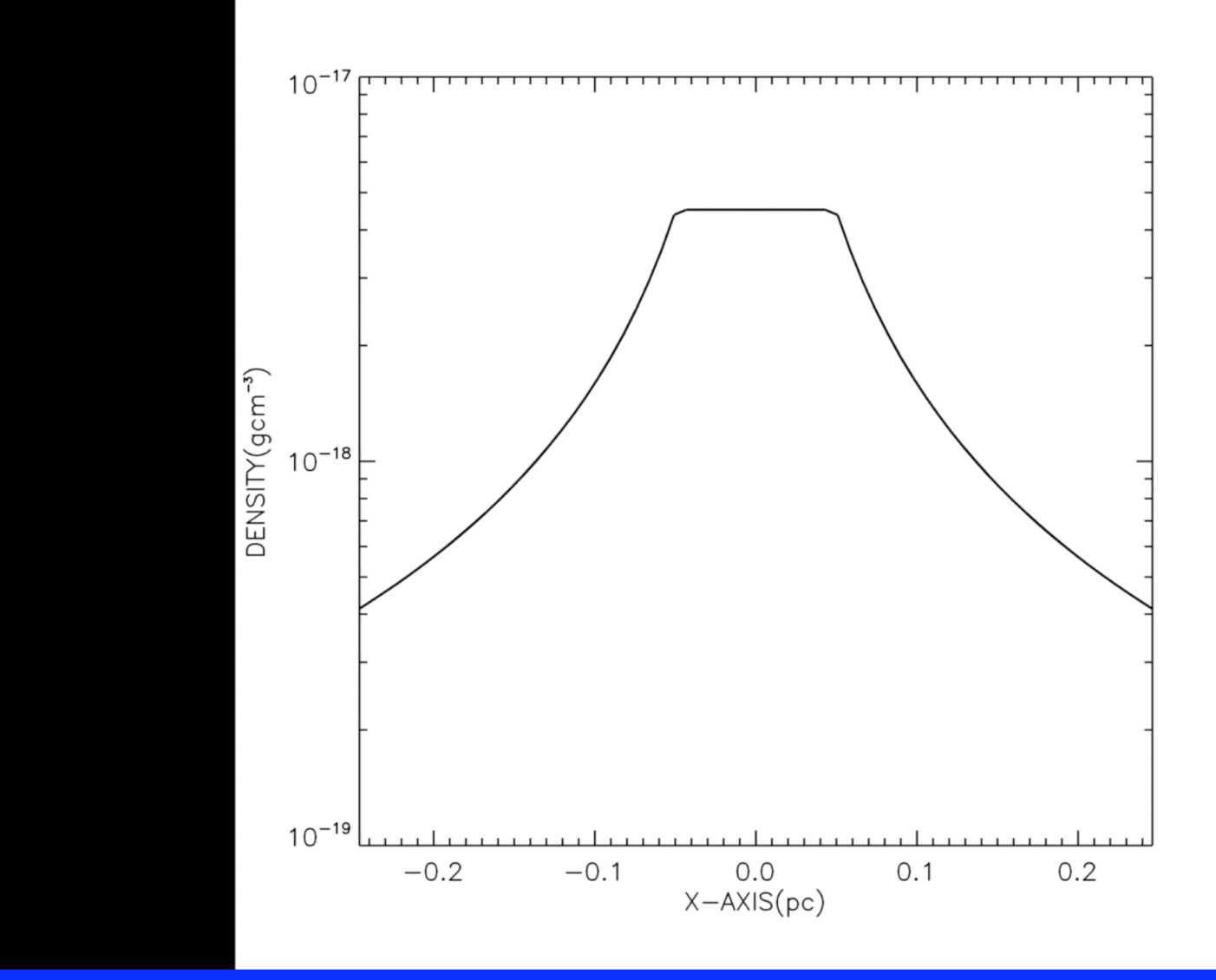

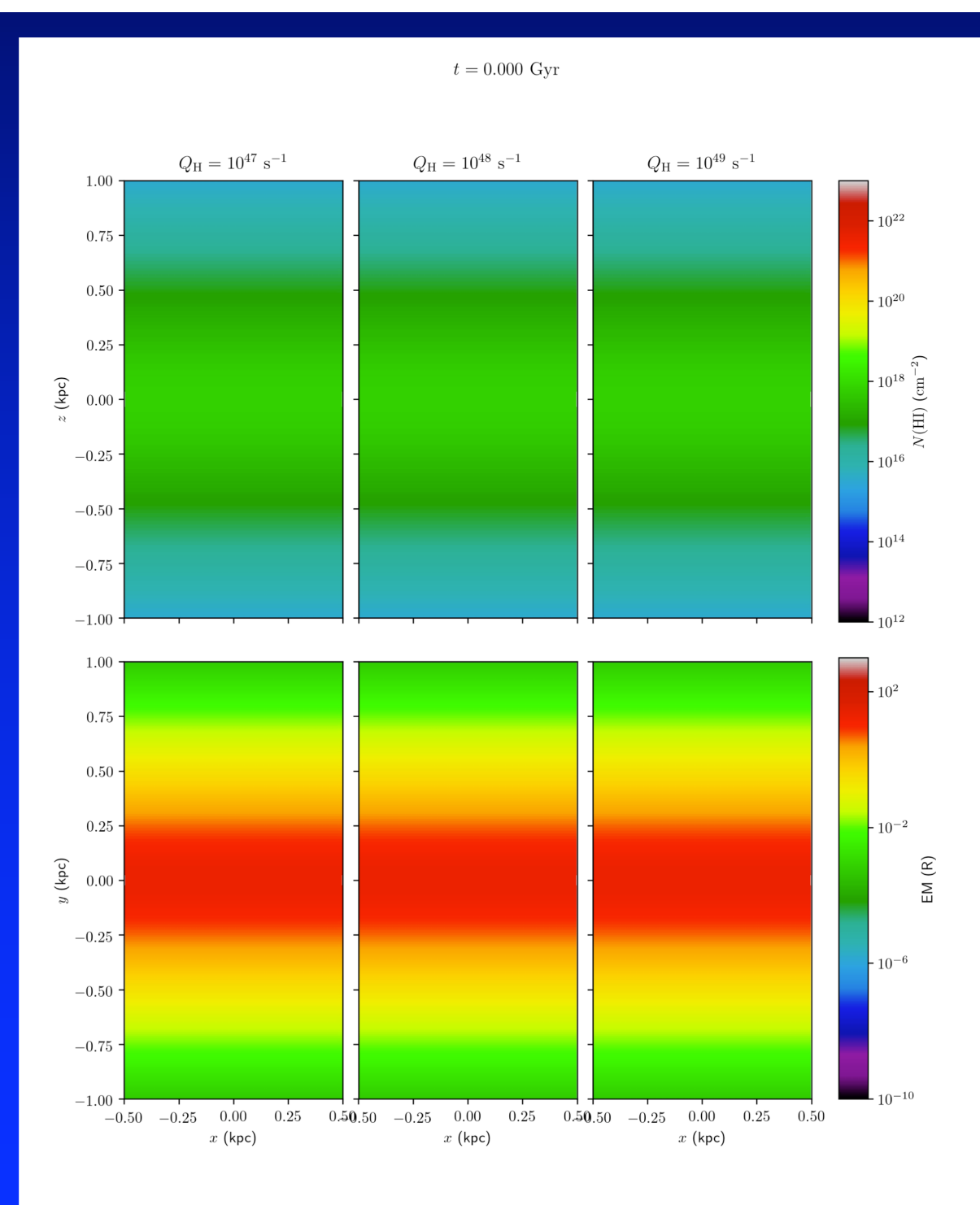

### Radiation Hydrodynamics

### Photoionisation feedback in the interstellar medium